**股-股识吧**

**1299** 

## **四、同花顺599怎样添加自选股**

 $1$  $\alpha$  , and  $\alpha$  are  $\alpha$  and  $\alpha$  are  $\alpha$  are  $\alpha$ 

 $2$ 

 $ATT+Z$ 

 $\frac{4}{\sqrt{3}}$  , and  $\frac{4}{\sqrt{3}}$  , and  $\frac{4}{\sqrt{3}}$  , and  $\frac{4}{\sqrt{3}}$  , and  $\frac{4}{\sqrt{3}}$  , and  $\frac{4}{\sqrt{3}}$  , and  $\frac{4}{\sqrt{3}}$  , and  $\frac{4}{\sqrt{3}}$  , and  $\frac{4}{\sqrt{3}}$  , and  $\frac{4}{\sqrt{3}}$  , and  $\frac{4}{\sqrt{3}}$  , and  $\frac{4}{\sqrt{3}}$ 

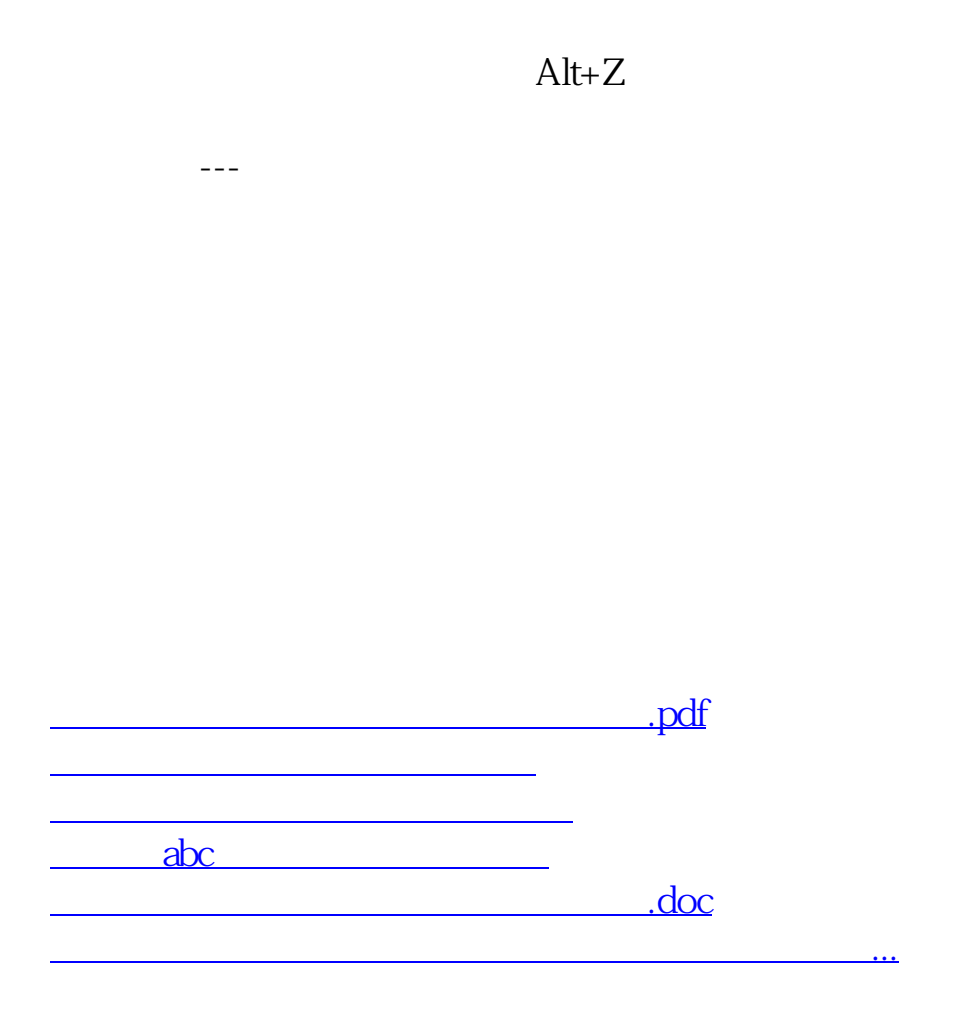

<https://www.gupiaozhishiba.com/chapter/35862439.html>